## **Mulgara - Feature #91**

## **Refactor OperationContext to provide access to the Operational-Subset of Session.**

03/26/2008 03:45 AM - Andrae Muys -

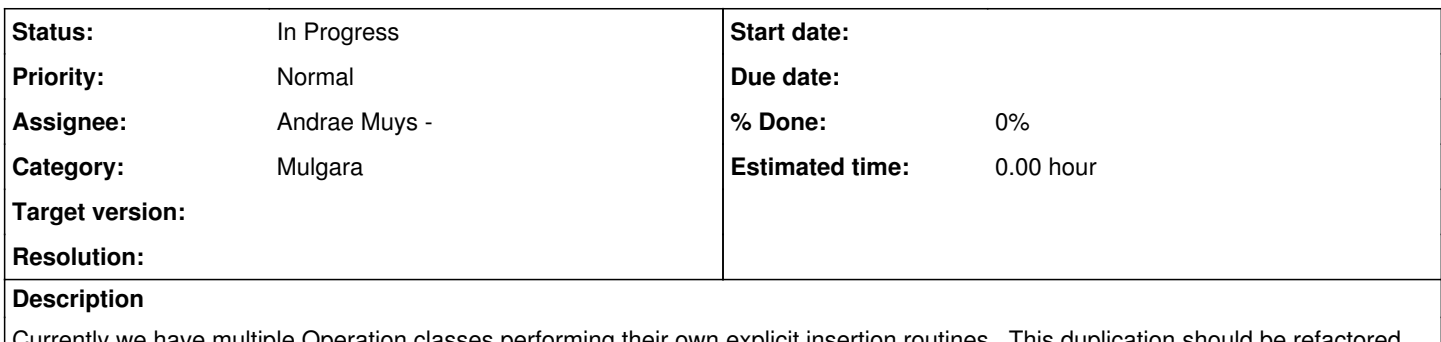

Currently we have multiple Operation classes performing their own explicit insertion routines. This duplication should be refactored into [ModifyModelOperation,](https://code.mulgara.org/projects/mulgara/wiki/ModifyModelOperation) and all other operations that require insertion functionality should do so via calls to Session::insert() and Session::delete().

## **History**

## **#1 - 03/26/2008 03:46 AM - Andrae Muys -**

*- Status changed from New to In Progress*